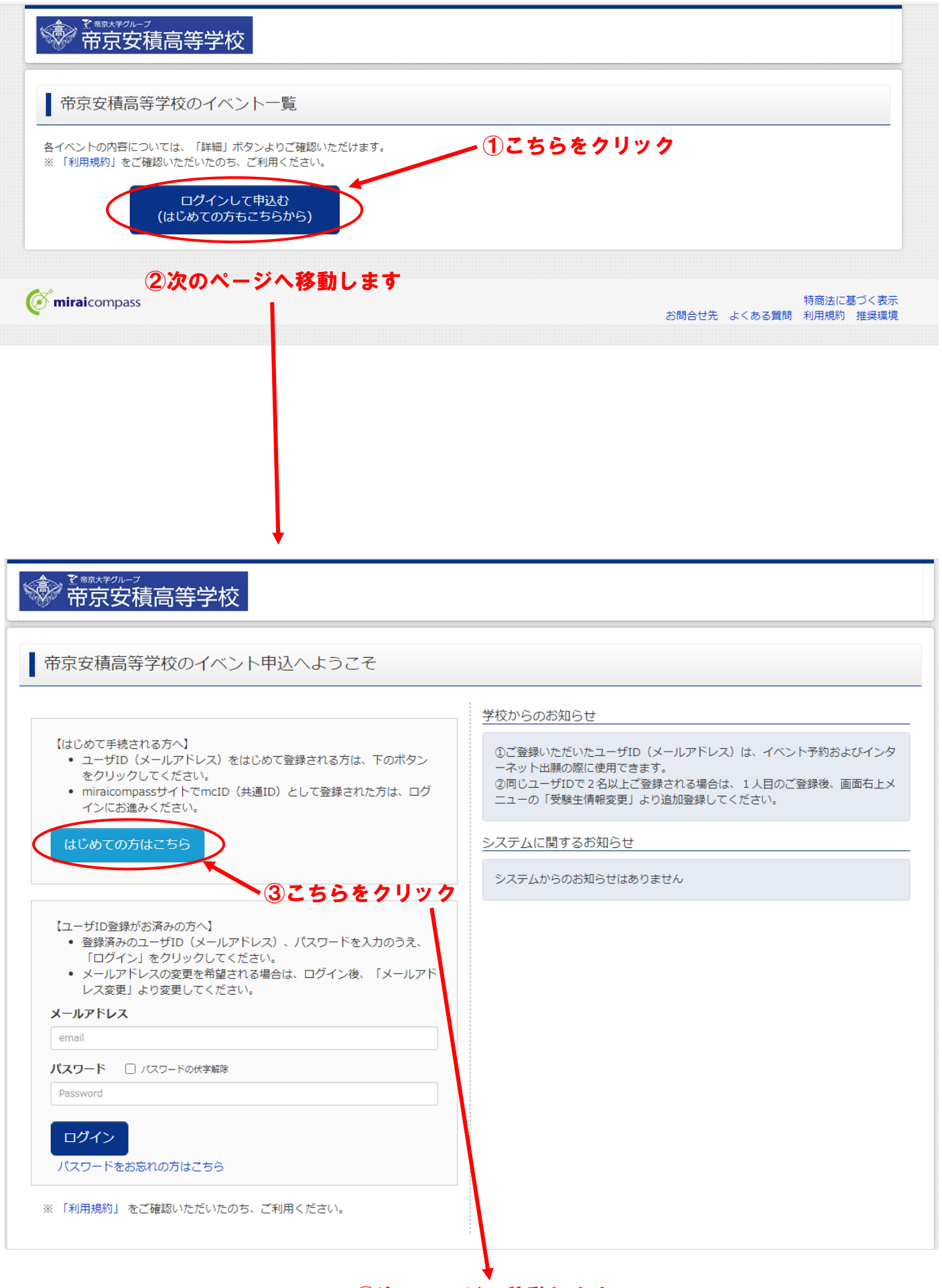

④次のページへ移動します

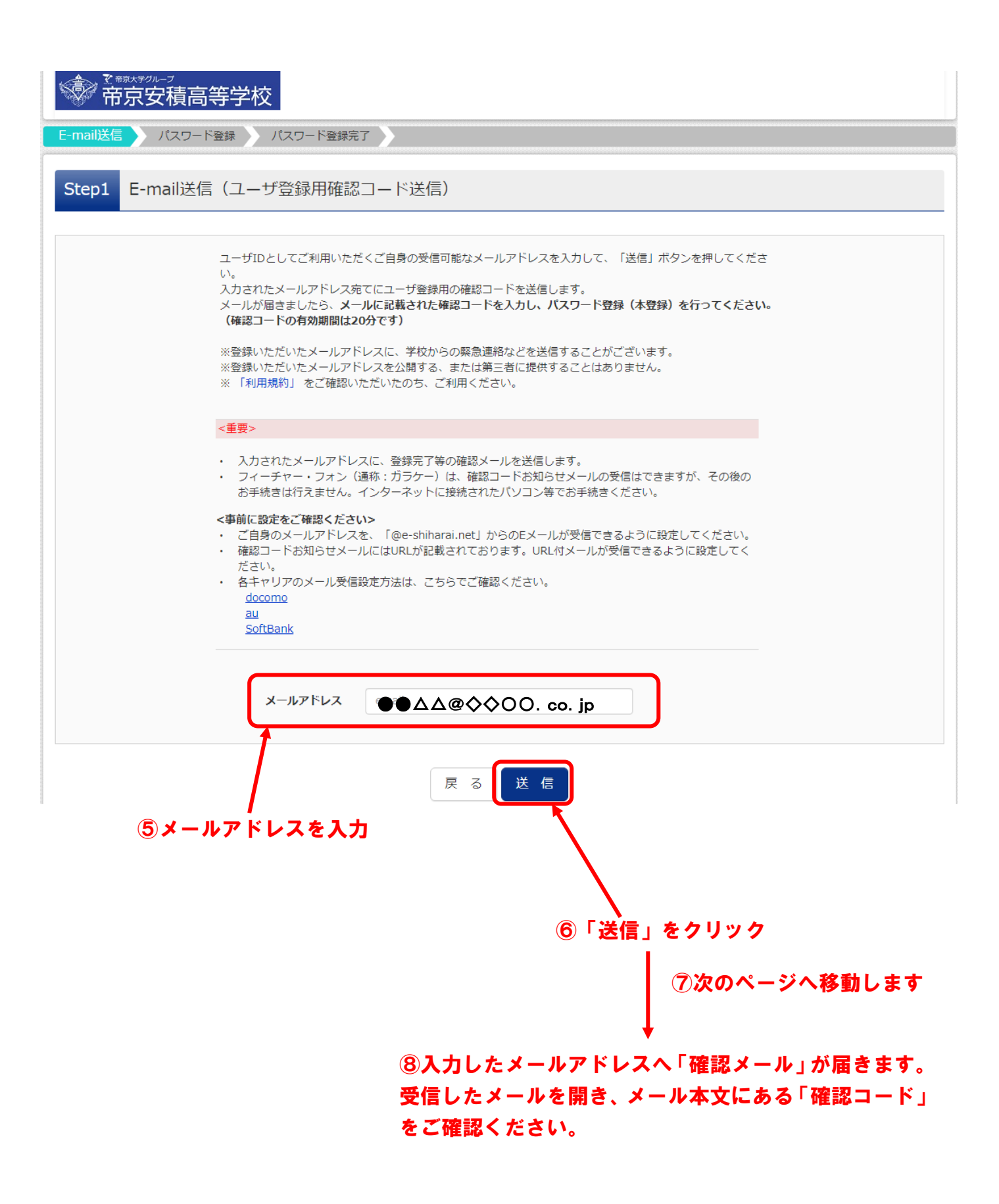

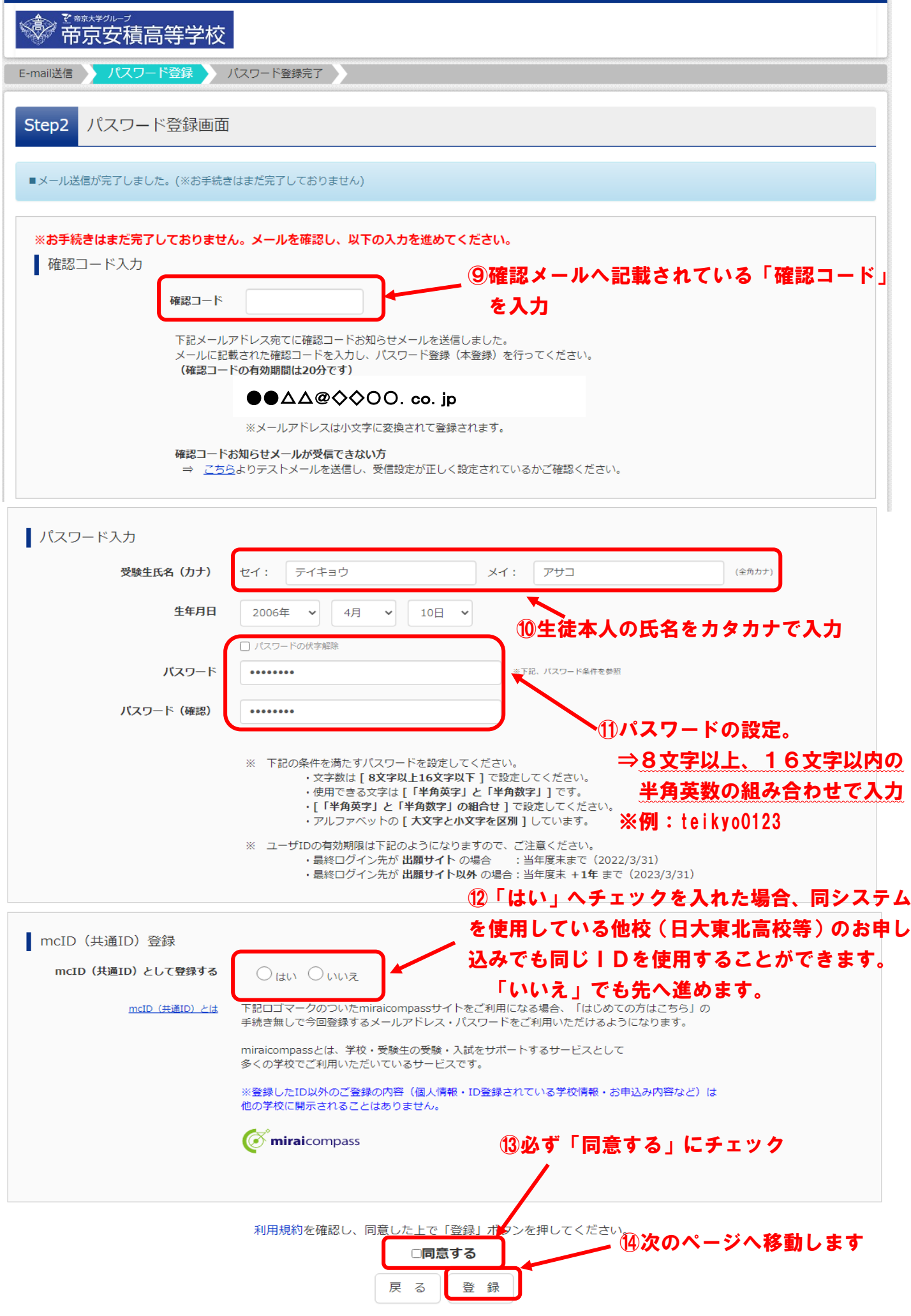

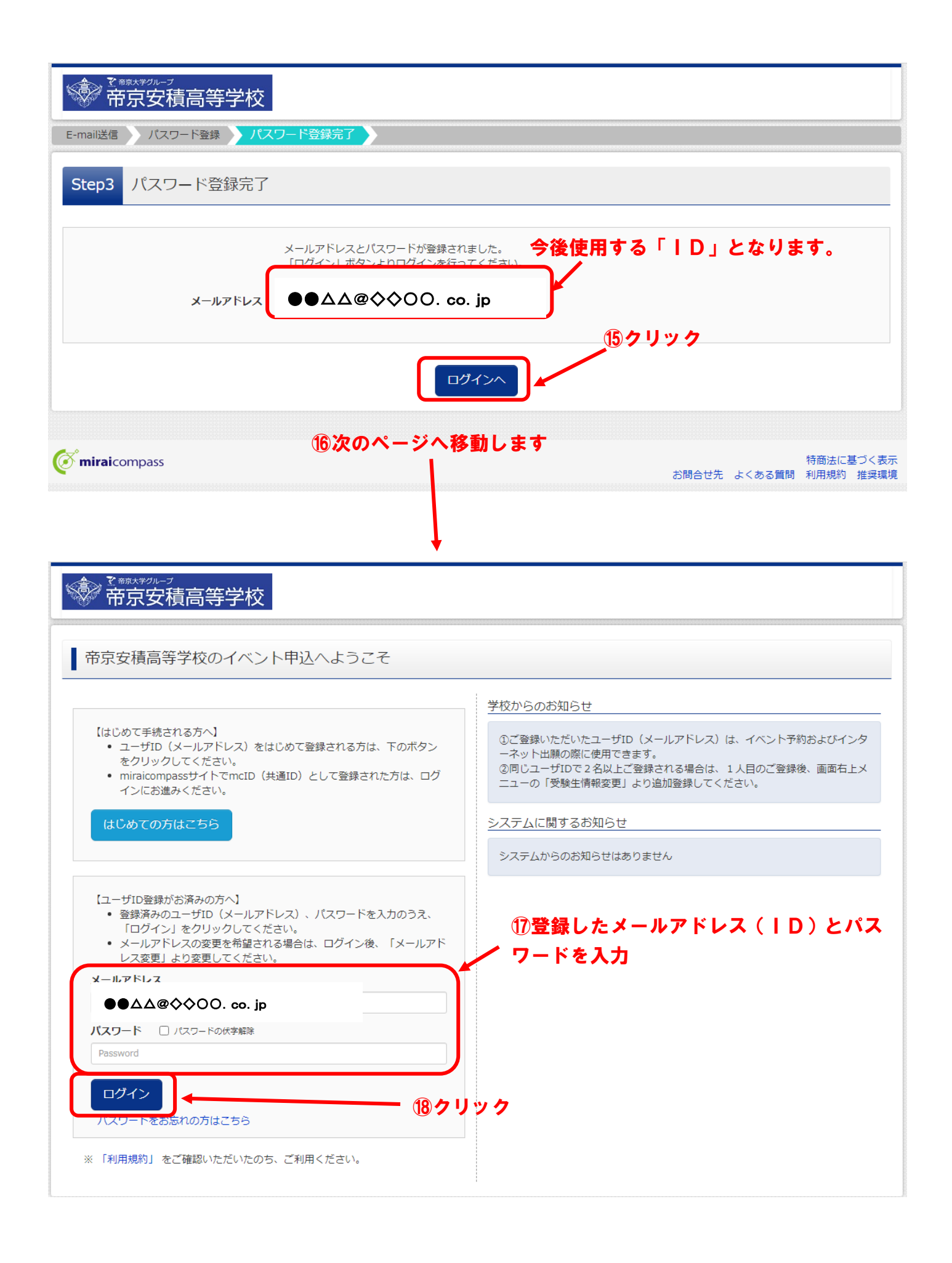

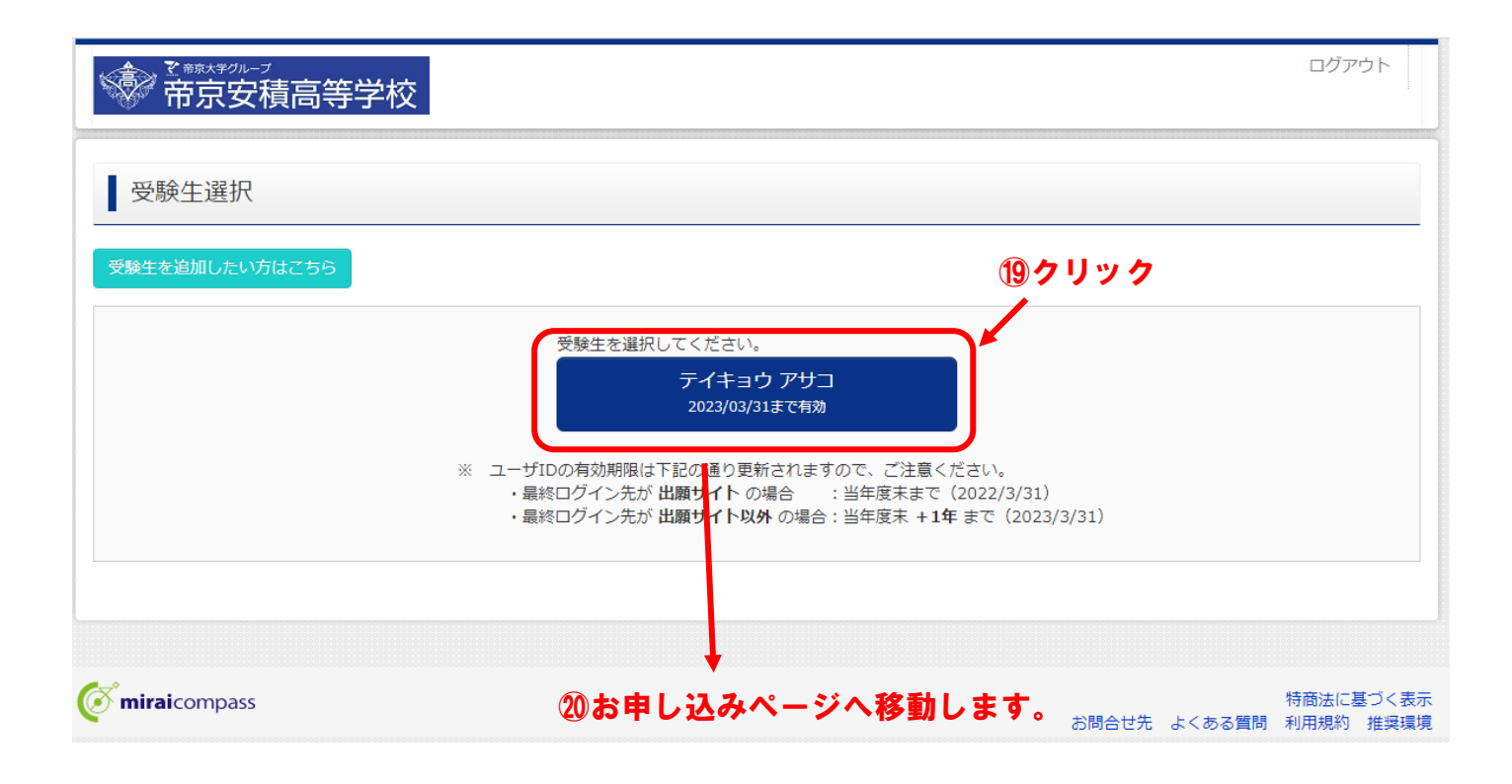